## Criação de banco de dados

Criar um banco de dados com covariáveis mudando no tempo não é uma tarefa muito fácil. Neste apêndice daremos um exemplo da adaptação no próprio R, em um banco de dados com apenas 10 pacientes, de forma a acompanhar tudo que está sendo feito. As variáveis estão em dois arquivos: *aids.dat*, com as covariáveis que não mudam no tempo, e aidscd4.dat, com os registros das várias contagem de CD4 de cada paciente. Observe que ambos os arquivos possuem a variável *id* que é o número de identificação do paciente.

As variáveis do banco aids.dat são:

- *id*: número do registro dos pacientes;
- $ob: 6bito 1 = sim, 0 = n\tilde{a}o;$
- $\bullet$  dini, mini, aini: dia, mês e ano do diagnóstico da Aids;
- $\bullet$  *dfim, mfim, afim*: dia, mês e ano do óbito ou da censura;
- *dnas, mnas, anas*: dia, mˆes e ano de nascimento;
- $sexo: M =$  masculino,  $F =$  feminino;
- $\bullet$  **escol**:  $F =$  ensino fundamental,  $M =$  ensino médio,  $S =$  ensino superior.

1

*<sup>&</sup>gt; aids <- read.table("aids.dat",header=T) > aids*

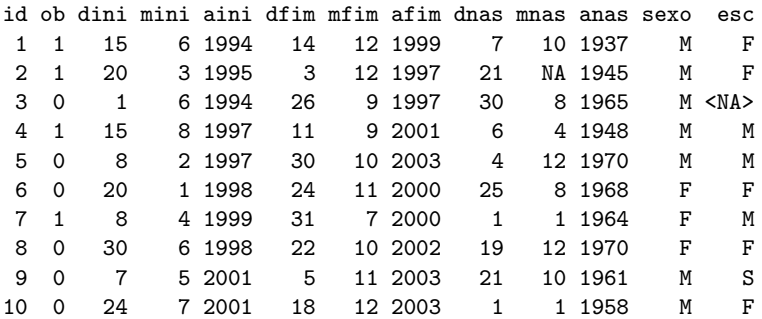

No segundo banco de dados temos as informações dos exames de CD4, com as seguintes variáveis:

- $\bullet\,$ id: número do registro dos pacientes;
- $\bullet$  *cd4*: contagem de células cd4;
- *dcd4, mcd4, acd4*: dia, mˆes e ano do exame.

```
> cd4 <- read.table("aidscd4.dat",header=T)
> cd4
```
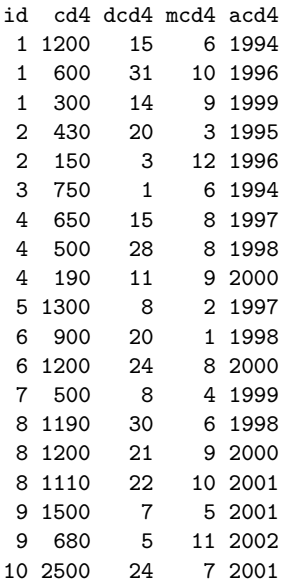

No R, para converter a data calendário em número de dias a partir de uma data de origem usamos a função *julian* () da biblioteca chron. Os argumentos dessa função são os vetores dos meses, dias e anos respectivamente. A origem padrão é a data de  $1^{\circ}$  de janeiro de 1970. Caso se deseje mudar a origem para 10 de abril de 1980, por exemplo, basta acrescentar o argumento *origin=c(4,10,1980)*. Vejamos, ent˜ao, como podemos transformar esses dois arquivos em um único banco de dados com as variáveis *ini* (início), *fim* e *status*, necessárias para o modelo de Cox estendido.

```
> require(chron)
# Gerando a data do diagn´ostico de Aids
> aids$dtini <- julian(aids$mini,aids$dini,aids$aini)
# Gerando a data do ´obito ou ´ultimo atendimento
> aids$dtfim <- julian(aids$mfim,aids$dfim,aids$afim)
# Gerando a data do exame de cd4
> cd4$dtcd4 <- julian(cd4$mcd4, cd4$dcd4, cd4$acd4)
> aids$dtini
[1] 8931 9209 8917 10088 9900 10246 10689 10407
```
[9] 11449 11527 Para criar a variável idade na data do diagnóstico de Aids, é

só subtrair desta data a data de nascimento e dividir por 365.25, que ´e o n´umero m´edio de dias do ano. Pode-se arredondar a idade ou usar o número de anos completos, utilizando-se as funções *round* e *floor*:

```
> aids$ida <- (aids$dtini - julian(aids$mnas, aids$dnas,
        aids$anas))/365.25
> aids$ida <- round(aids$ida,digits=2)
> aids$ida <- floor(aids$ida)
```
Para reunir todas as informações do paciente, com uma linha para cada medida de CD4, e incluindo as informações que não mudam ao longo do tempo, utiliza-se o comando *merge()*. Podem-se selecionar as variáveis que comporão o novo banco, mas sempre a variável que identifica o paciente deve ser mantida.

*> dados <- merge(aids[,c(1,2,12:16)],cd4[,c(1,2,6)],by="id") > dim(dados)*

[1] 19 9

*> dados*

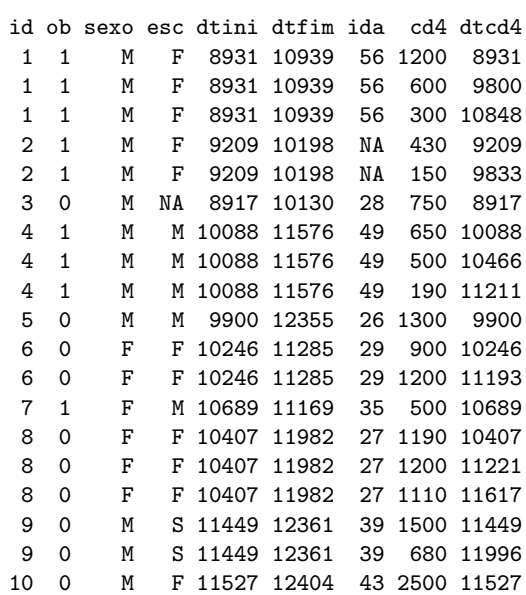

Observe as dimensões do banco: mesmo número de linhas que o banco *cd4*. Finalmente, para criar as vari´aveis *ini*, *fim* e *status*, sugerimos que se utilize uma função como a que é apresentada a seguir:

```
covdep<-function(obj){
 ind<-unique(obj$id)
 dadocomp<-NULL
 for (i in 1:length(ind)){
   aux<-obj[which(obj$id==ind[i]),]
   if (length(aux)!=1){
     ini<-aux$dtcd4
     fim<-c(aux$dtcd4[-1],unique(aux$dtfim))
     status<-rep(0,nrow(aux))
```

```
status[length(status)]<-unique(aux$ob)
   }
   else{
     ini<-aux$dtcd4
     fim<-aux$dtfim
     status<-aux$ob
   }
   dadocomp<-rbind(dadocomp,data.frame(aux,ini,fim,status))
 }
 dadocomp
}
```
Para utilizar esta função, adapte-a ao seu banco de dados, trocando o nome das variáveis de identificação, do óbito e das datas para os nomes de seu banco de dados. A função *covdep* recebe como argumento apenas o nome do banco de dados.

*> bancomudatempo <- covdep(dados)*

*> bancomudatempo*

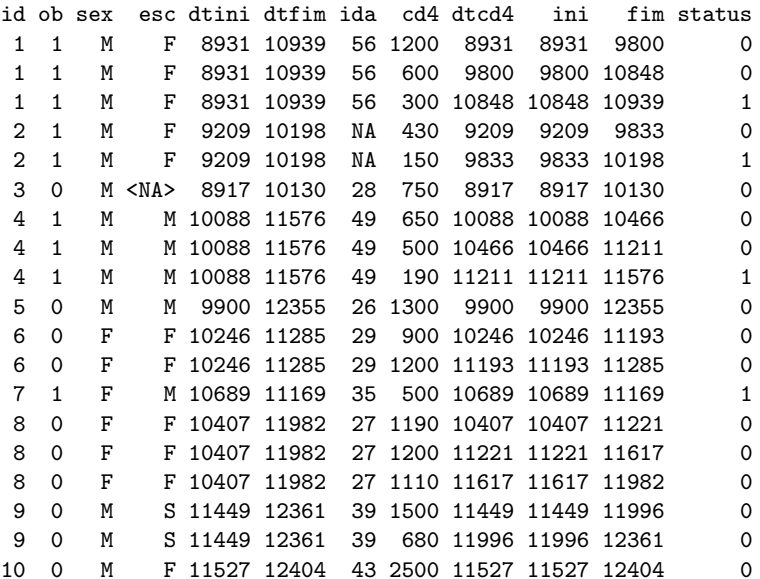

Quaisquer que sejam a forma e o programa utilizados para criar o banco de dados, sempre selecione algumas linhas para conferir os registros gerados.